## THE TRACKING PROBLEM

Given a sequence of N images, is it possible to:

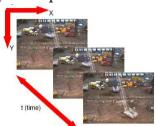

• Identify moving objects

• Predict their position in the next image

**Goal:** a sequence of tracked positions (r, c) for each target as it moves across the image

Data: a sequence of images (ie. a video)

AV: Tracking Fisher lecture 8 slide 1

School of Informatics, University of Edinburgh

# TARGET TRACKING WITH NOISE AND BOUNCING

PROBLEM: track a ball falling and bouncing

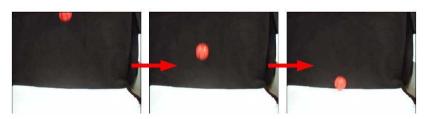

SEE: homepages.inf.ed.ac.uk/rbf/...
...AVAUDIO/AUDIO8/demo.html

# **MOTIVATION**

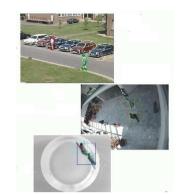

- Objects: sign language recognition, vehicle monitoring
- People: overcrowding, sports, exclusion zones
- Animals: behaviour, health monitoring

AV: Tracking Fisher lecture 8 slide 2

School of Informatics, University of Edinburgh

#### THE TARGET

# PLAN:

- 1. Removal of irrelevant background + detection of changes
- 2. Tracking noisy motion with Kalman filter
- 3. Coping with events and noise with condensation tracking

AV: Tracking Fisher lecture 8 slide 3 AV: Tracking Fisher lecture 8 slide 4

#### Issues & Constraints

- + Constant background
- + Color difference with background: Realistic for controlled environments, less realistic for public places: plazas, streets, shopping areas
- + Newtonian motion model

Problems: Motion blur & the bounce

AV: Tracking Fisher lecture 8 slide 5

School of Informatics, University of Edinburgh

## BALL DETECTION CODE

# Why a ball?

- Ball bounce (direction, magnitude) is hard to model without precise knowledge of mass, forces, elasticity
- Prediction of n+1 position using first n frames
- Simple shape allows us to concentrate on tracking issues without 3D shape problems

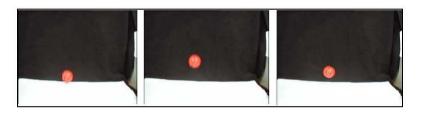

AV: Tracking Fisher lecture 8 slide 6

School of Informatics, University of Edinburgh

```
for i = 1 : N
    id(i) = i;
end

for i = 1 : N-1
    for j = i+1 : N
    if stats(i).Area < stats(j).Area
        tmp = stats(i);
        stats(i) = stats(j);
        stats(j) = tmp;
        tmp = id(i);
        id(i) = id(j);
        id(j) = tmp;

% get center of mass and radius of largest centroid = stats(1).Centroid;
radius = sqrt(stats(1).Area/pi);</pre>
```

AV: Tracking Fisher lecture 8 slide 7 AV: Tracking Fisher lecture 8 slide 8

# DETECTION RESULTS INPUT BACKGROUND REMOVED CLEANED DETECTED

AV: Tracking Fisher lecture 8 slide 9

School of Informatics, University of Edinburgh

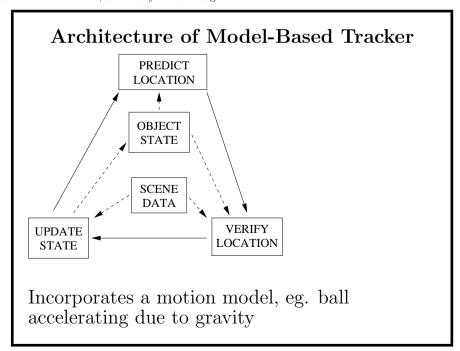

# What's wrong?

- Moving ball blurred
- Noisy observations
- Potentially poor contrast

We done have:

- Track of positions for ball in frames  $0 \dots N$
- Ability to predict position in frame N+1

So: incorporate motion model in tracker

AV: Tracking Fisher lecture 8 slide 10

School of Informatics, University of Edinburgh

# Model based Tracking: Kalman filter

Why? Model can be used to

- 1. Predict likely position, thus reducing search
- 2. Integrate noisy observations, thus giving improved estimates

What's in model (here called **state**): position, velocity, shape, ...

AV: Tracking Fisher lecture 8 slide 11 AV: Tracking Fisher lecture 8 slide 12

# KALMAN FILTER INTRODUCTION

"A set of mathematical equations that provides an efficient computational (recursive) solution to the least-squares method." [Welch & Bishop]

Most commonly used position estimator used in tracking problems

AV: Tracking Fisher lecture 8 slide 13

School of Informatics, University of Edinburgh

3. An **observation model** that relates measured data  $\vec{z_t}$  to the current state:

$$\vec{z}_t = \mathbf{H}\vec{x}_t + \vec{v}_t$$

where:

- H extracts observations
- $\vec{v}$  observation noise: multi-variate normal distribution, mean  $\vec{0}$  and covariance  $\mathbf{R}$

## KALMAN FILTER THEORY

Assumes:

- 1. A changing **state** (situation) vector:  $\vec{x}_t$
- 2. A **process model** that updates the state over time:

$$\vec{x}_t = \mathbf{A}\vec{x}_{t-1} + \mathbf{B}\vec{u}_{t-1} + \vec{w}_{t-1}$$

where:

- A updates the state
- $\bullet$   $\mathbf{B}\vec{u}$  some external control of the state
- $\vec{w}$  process noise: multi-variate normal distribution, mean  $\vec{0}$  and covariance  $\mathbf{Q}$

AV: Tracking Fisher lecture 8 slide 14

School of Informatics, University of Edinburgh

## KALMAN FILTER ALGORITHM

- 1. Predict likely state given what we already know:  $\vec{y_t} = \mathbf{A}\vec{x_{t-1}} + \mathbf{B}\vec{u_{t-1}}$
- 2. Estimate error of predicted state:

$$\mathbf{E}_t = \mathbf{A}\mathbf{P}_{t-1}\mathbf{A}' + \mathbf{Q}$$

3. Estimate correction gain between actual and predicted observations:

$$\mathbf{K}_t = \mathbf{E}_t \mathbf{H}' (\mathbf{H} \mathbf{E}_t \mathbf{H}' + \mathbf{R})^{-1}$$

AV: Tracking Fisher lecture 8 slide 15

4. Estimate new state given prediction and correction from observations:

$$\vec{x}_t = \vec{y}_t + \mathbf{K}_t(\vec{z}_t - \mathbf{H}\vec{y}_t)$$

5. Estimate error of new state:

$$\mathbf{P}_t = (\mathbf{I} - \mathbf{K}_t \mathbf{H}) \mathbf{E}_t$$

AV: Tracking Fisher lecture 8 slide 17

School of Informatics, University of Edinburgh

# Ball physics update

Prediction:  $\vec{y}_t = \mathbf{A}\vec{x}_{t-1} + \mathbf{B}\vec{u}_t$ 

$$\mathbf{A} = \begin{bmatrix} 1 & 0 & \Delta t & 0 \\ 0 & 1 & 0 & \Delta t \\ 0 & 0 & 1 & 0 \\ 0 & 0 & 0 & 1 \end{bmatrix} \qquad \mathbf{B}\vec{u_t} = \begin{bmatrix} 0 \\ 0 \\ 0 \\ g\Delta t \end{bmatrix}$$
Use  $\Delta t = 1$ 

# BALL TRACKING WITH THE KALMAN FILTER

Ball physical model:

Position:  $\vec{p_t} = (col_t, row_t)$ 

Velocity:  $\vec{v}_t = (velcol_t, velrow_t)$ 

Position update:  $\vec{p}_t = \vec{p}_{t-1} + \vec{v}_{t-1} \Delta t$ Velocity update:  $\vec{v}_t = \vec{v}_{t-1} + \vec{a}_{t-1} \Delta t$ 

Acceleration (gravity down):  $\vec{a}_t = (0, q)'$ 

State vector:  $\vec{x}_t = (col_t, row_t, velcol_t, velrow_t)'$ 

Initial state vector: random

AV: Tracking Fisher lecture 8 slide 18

School of Informatics, University of Edinburgh

# Rest of model

Observation process:

$$\mathbf{H} = \left[ \begin{array}{cccc} 1 & 0 & 0 & 0 \\ 0 & 1 & 0 & 0 \end{array} \right]$$

Measurement noise:

$$R = \begin{vmatrix} 0.285 & 0.005 \\ 0.005 & 0.046 \end{vmatrix}$$

System noise:  $Q = 0.01 \times I$ 

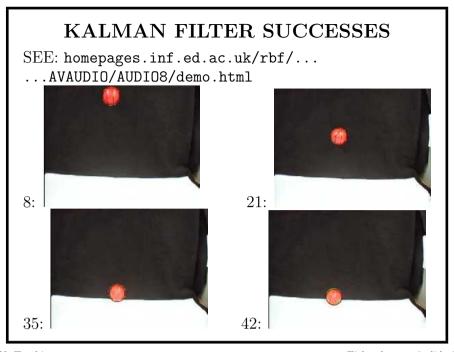

AV: Tracking Fisher lecture 8 slide 21

School of Informatics, University of Edinburgh

# Kalman filter analysis

- Smooths noisy observations (not so noisy here) to give better estimates
- Could also estimate ball radius
- Could also plot boundary of 95% likelihood of ball position grows when fit is bad
- Dynamic model doesn't work at bounce & stop

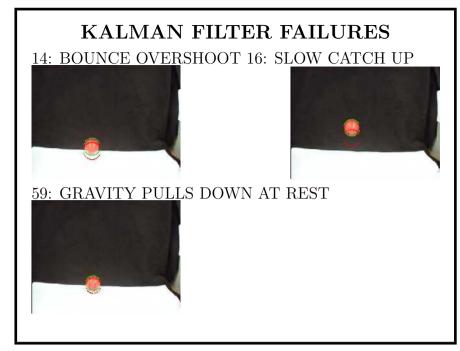

AV: Tracking Fisher lecture 8 slide 22

School of Informatics, University of Edinburgh

# MID-LECTURE QUESTION

HOW MIGHT YOU CORRECT THE TRACKING FAILURE AT THE BOUNCE?

AV: Tracking Fisher lecture 8 slide 23 AV: Tracking Fisher lecture 8 slide 24

#### CONDENSATION TRACKING

# Conditional Density Propogation AKA Particle Filtering

- Keeps multiple hypotheses
- Updates using new data
- Selects hypotheses probabilistically
- Copes with: very noisy data & process state changes
- Tunable computation load

AV: Tracking Fisher lecture 8 slide 25

School of Informatics, University of Edinburgh

# CONDENSATION TRACKING THEORY

Given set of N hypotheses at time t-1 $\mathcal{H}_{t-1} = \{\vec{x}_{1,t-1}, \vec{x}_{2,t-1}, \dots \vec{x}_{N,t-1}\}$  with associated probabilities  $\{p(\vec{x}_{1,t-1}), p(\vec{x}_{2,t-1}), \dots p(\vec{x}_{N,t-1})\}$ 

Repeat N times to generate  $\mathcal{H}_t$ :

- 1. Randomly select a hypothesis  $\vec{x}_{k,t-1}$  from  $\mathcal{H}_{t-1}$  with probability  $p(\vec{x}_{k,t-1})$
- 2. Generate a new state vector  $\vec{s}_{t-1}$  from a distribution centered at  $\vec{x}_{k,t-1}$
- 3. Get new state vector using dynamic model  $\vec{x}_t = f(\vec{s}_{t-1})$  and Kalman filter

# CONDENSATION TRACKING: THEORY

- Maintains set of multiple hypotheses (eg. state vectors, including different models) with estimated probabilities
- Probabilistically generates new hypotheses from the set
- Update hypotheses with observed data (Kalman filter)
- Update hypothesis probabilities

AV: Tracking Fisher lecture 8 slide 26

School of Informatics, University of Edinburgh

- 4. Evaluate probability  $p(\vec{z}_t \mid \vec{x}_t)$  of observed data  $\vec{z}_t$  given state  $\vec{x}_t$
- 5. Use Bayes rule to get  $p(\vec{x}_t \mid \vec{z}_t)$

AV: Tracking

# WHY DOES CONDENSATION TRACKING WORK?

- Many slightly different hypotheses: maybe get one that fits better
- Dynamic model can introduce different effects (eg. state transitions)
- Sampling by probability weeds out bad hypotheses
- Generating by probability introduces corrections

AV: Tracking Fisher lecture 8 slide 29

School of Informatics, University of Edinburgh

If in STOP situation: zero vertical speed

If in BOUNCE situation:  $v_{row} = -0.7 * v_{row}$ Also don't know when bounce was so add some random vertical motion

Then use Kalman filter

4) Estimate hypothesis goodness by  $1/||H\vec{x}_t - \vec{z}_t||^2$ Normalize to estimate hypothesis probability

# CONDENSATION TRACKING OF BOUNCING BALL

- 1) Select (N=100 samples) of a ball motion vector by probability of vector
- 2) Use estimated covariance P() to create state samples  $\vec{s_{t-1}}$
- 3) Situation switching model.  $P_b = 0.3, P_s = 0.05$

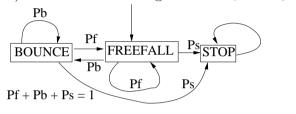

AV: Tracking Fisher lecture 8 slide 30

School of Informatics, University of Edinburgh

# EXAMPLE OF SAMPLING EFFECTS

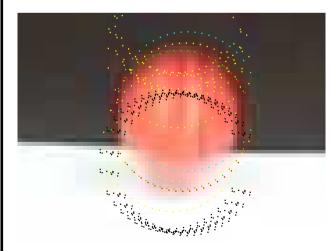

Red:final estimate Green:data
Yellow:BOUNCE Blue:STOP Black:FALL

# CONDENSATION TRACKING CORE CODE

```
ident: an array of IDCOUNT sample ids. Each id
appears with the same probability as in H_(t-1)
P(): estimated state covariance
x(): state vectors

% generate NCON new samples
for j = 1 : NCON

k = ident(ceil(IDCOUNT*rand(1))); % get sample
xc(:) = x(k,time-1,:); % get state
```

AV: Tracking Fisher lecture 8 slide 33

School of Informatics, University of Edinburgh

```
elseif r < (pbounce + pstop) % bounce sit.
    % add random vertical motion due to
    % imprecision about time of bounce
    xc(2) = xc(2) + 3*abs(xc(4))*(rand(1)-0.5);
    % invert velocity with some loss
    xc(4) = -loss*xc(4);
    tracksituation(j,time)=2;

else % normal motion
    tracksituation(j,time)=3;

% update new hypotheses via Kalman filter
    x(j,time,:) = f(xc)
    P(j,time,:,:) = ...</pre>
```

```
% generate a new SAMPLE at this state
xc = xc + 5*sqrt(P(j,time-1,:,:))*randn(4);
if tracksituation(k,time-1)==1 % if in stop sit.
A,B = ... % replace A,B for stop model
xc(4) = 0; % zero vertical velocity
tracksituation(j,time)=1;
else
  r=rand(1);% random number for sit. selection

if r < pstop % gone to stop situation
A,B = ... % replace A,B for state model
xc(4) = 0; % zero vertical velocity
tracksituation(j,time)=1;</pre>
```

AV: Tracking Fisher lecture 8 slide 34

School of Informatics, University of Edinburgh

Fisher lecture 8 slide 36

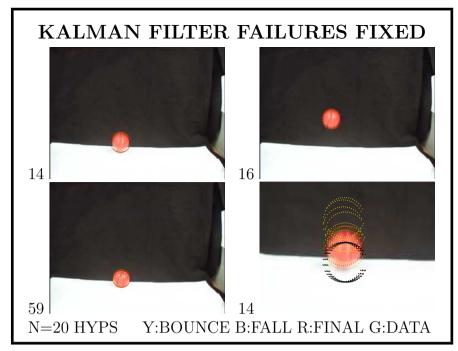

AV: Tracking Fisher lecture 8 slide 37

School of Informatics, University of Edinburgh

# BUT ....

- Still need to know what is being tracked in image
- Easy for bouncing ball scene: contrasting object, plain background
- Hard in real scenes: objects come and go, lighting changes, shadows, moving scene structure (eg. leaves)

# TRACKING IN GENERAL

Can track { people, vehicles, animals } using Kalman filter or condensation tracking

- Need a motion model
- Can learn model, or from calibrated parametric model

Newton's Laws of Motion often used:  $\vec{x}(t) = \vec{s_0} + t\vec{v_0} + \frac{1}{2}t^2\vec{a}$ 

AV: Tracking Fisher lecture 8 slide 38

School of Informatics, University of Edinburgh

# TARGET DETECTION BY IMAGE DIFFERENCING

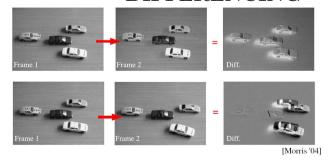

**Problems:** Illumination changes, overlapping

changes, scene vibrations

Solutions: Compare images to pre-learned

background image model

#### ADAPTIVE CHANGE DETECTION

Naive method

||current - background| > threshold

doesn't work well in uncontrolled situations

Fix by using:

- Color spaces & shadows
- Kernel density modelling
- Kernel parameter estimation

AV: Tracking Fisher lecture 8 slide 41

School of Informatics, University of Edinburgh

## CHROMATICITY COORDINATES

Image: (red,green,blue)=(R,G,B)

Shadows have same color, but are darker

Use chromaticity coordinates

$$(r,g,b) = (\frac{R}{R+G+B}, \frac{G}{R+G+B}, \frac{B}{R+G+B})$$

Normalizes for lightness

$$r + g + b = 1$$
 so just use (r,g)

#### CHANGE DETECTION ISSUES

If we have a single background, then what about:

- Gradual illumination changes: sun movement
- Rapid illumination changes: lights on
- Background object shadow movement
- Camera jitter
- Halting objects: cars parked

**Problem:** model out of date

Solution: adapt background model over time

AV: Tracking Fisher lecture 8 slide 42

School of Informatics, University of Edinburgh

#### SIMILAR FOREGROUND COLORS

In chromaticity space, grey=white=black

Want to detect lightness changes

Lightness: s = (R + G + B)/3

Model pixel at time t as  $(r_t, g_t, s_t)$ Model background as  $(r_B, g_B, s_B)$ 

If  $\frac{s_t}{s_B} < \alpha$  or  $\frac{s_t}{s_B} > \beta$  or chromaticity different then foreground else background

(Eg. 
$$\alpha = 0.8, \beta = 1.2$$
)

# CHROMATICITY MODELLING

Using average color has problems with scene and camera jitter: no single pixel value

Instead use non-parametric distribution:

$$Pr(x| \text{ BACKGROUND}) = \frac{1}{N} \sum_{i=1}^{N} K_{\sigma}(x - b_i)$$

 $b_i$ : samples from background Gauss kernel function  $K_{\sigma}(x) = \frac{1}{\sigma \sqrt{2\pi}} e^{-\frac{x^2}{2\sigma^2}}$ 

AV: Tracking Fisher lecture 8 slide 45

School of Informatics, University of Edinburgh

# ROBUSTLY ESTIMATING KERNEL PARAMETER. $\sigma$

Different  $\sigma$  for each pixel. use robust estimator:

Assumption: consecutive pixel values usually in same distribution

Use robust estimator for  $\sigma$ , based on  $m = median(\{|x_t - x_{t+1}|\})$ 

Median gets typical difference due to noise, rather than abrupt scene changes, like due to jitter

$$\sigma = \frac{m}{0.68\sqrt{2}}$$

# ADDING COLOR INTO MODEL

Chromaticity coordinates have 2 values: (r, g)

Use 
$$\vec{x} = (r, g)$$

$$Pr(\vec{x}|\text{BACKGROUND}) = \frac{1}{N} \sum_{i=1}^{N} \prod_{j \in \{r,g\}} K_{\sigma}(x_j - b_{ij})$$

AV: Tracking Fisher lecture 8 slide 46

School of Informatics, University of Edinburgh

# TEST SCENE

# BACKGROUND IMAGE TYPICAL IMAGE

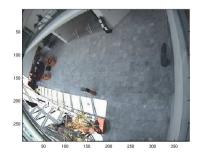

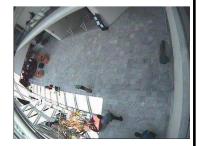

AV: Tracking Fisher lecture 8 slide 47

AV: Tracking

## DISTRIBUTION RESULTS

 $\sigma$ 

50 SAMPLES Xi AT

PIXEL (100,100)

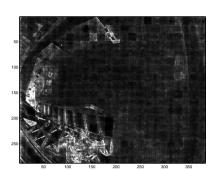

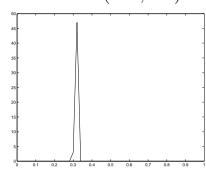

AV: Tracking Fisher lecture 8 slide 49

School of Informatics, University of Edinburgh

## **DETECTING CHANGES II**

Want to estimate  $Pr(BACKGROUND|\vec{x}_t)$ 

$$Pr(\vec{x}_t|\text{BACKGROUND}) = \frac{1}{\mid M\mid} \sum_{i \in M} \prod_{j \in \{r,g\}} K_{\sigma}(x_j - b_{ij})$$

$$Pr(\mathrm{BG}|\vec{x}_t) = \frac{Pr(\vec{x}_t|\mathrm{BG}) \times Pr(\mathrm{BG})}{Pr(\vec{x}_t|\mathrm{BG}) \times Pr(\mathrm{BG}) + Pr(\vec{x}_t|\mathrm{FG}) \times (1 - Pr(\mathrm{BG}))}$$

Pr(BACKGROUND) = 0.99 (estimated a priori likelihood)  $Pr(\vec{x}_t|FOREGROUND) = 0.001$  (estimated - all values likely)

If  $Pr(\text{BACKGROUND}|\vec{x}_t) < \tau$  then FOREGROUND  $(\tau = 0.05)$ 

#### DETECTING CHANGES I

Maintain background history  $H = \{\vec{v}_i\} = \{(r_i, g_i, s_i)\}$  for each pixel H is the last N pixel values classified as background for this pixel A different set H for each pixel

At time t for a new pixel value  $\vec{x}_t = (r_t, g_t, s_t)$ , for each  $\vec{b}_i = (r_i, g_i, s_i)$  in the background history H for this pixel

If  $\alpha \leq \frac{s_t}{s_i} \leq \beta$  record sample in M ( $\alpha = 0.8, \beta = 1.2$ )

If |M| = 0

then FOREGROUND

else estimate probability of  $\vec{x}_t = (r_t, g_t, s_t)$  being background

AV: Tracking Fisher lecture 8 slide 50

School of Informatics, University of Edinburgh

#### BACKGROUND

100 1100 200 201

# PROBABILITY

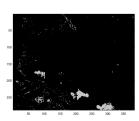

AV: Tracking

#### TYPICAL IMAGE

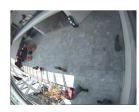

THRESHOLDED

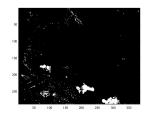

AV: Tracking Fisher lecture 8 slide 51

Fisher lecture 8 slide 52

# UPDATING THE MODEL

At each pixel i, keep N most recent  $(r_t, g_t, s_t)$  background pixel values

Allows slow drift in illumination Set allows multiple backgrounds due to jitter

(Discard non-background pixels)

N = 50 in examples

AV: Tracking Fisher lecture 8 slide 53

School of Informatics, University of Edinburgh

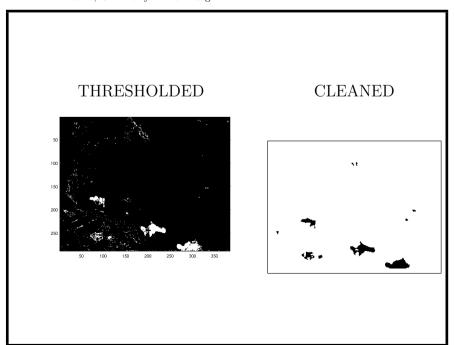

#### NOISE CLEANING

Final stage: remove noise in thresholded foreground image:

- 1. Collect into regions by 4-connectedness
- 2. Remove groups with less than 5 pixels
- 3. "Close" (dilate and then erode) to fill in gaps
- 4. Remove resulting groups still with less than 20 pixels

 ${\bf Future} \hbox{: } {\bf remove groups whose bounding boxes do not}$ 

overlap another in previous & next frame

Future: Track boxes thru time using Kalman filter

AV: Tracking Fisher lecture 8 slide 54

School of Informatics, University of Edinburgh

# RESULTS URL

SEE: homepages.inf.ed.ac.uk/rbf/...
...AVAUDIO/AUDIO8/demo2.html

AV: Tracking Fisher lecture 8 slide 55 AV: Tracking Fisher lecture 8 slide 56

#### School of Informatics, University of Edinburgh

# **OBSERVATIONS & EXTENSIONS**

- 1. Big model arrays ( $\sigma$  and kernel samples per pixel): 100+ Mb history for 50 observations
- 2. Rapid illumination changes, eg. lights on: chromaticity ok, lightness not
- 3. Image compression introduces noise: eg. JPEG artifacts
- 4. Future: suppress moving groups (eg. moving tree branches)
- 5. Future: foreground statistical models

AV: Tracking Fisher lecture 8 slide 57

# **SUMMARY**

Techniques good for:

- 1. Change detection by modelling the background statistically
- 2. Kalman filtering tracking & hypothesis noise reduction
- ${\bf 3. \ \ Condensation \ tracking \ \ multiple \ undecided \ hypotheses}, \\ {\bf situation \ change}$

AV: Tracking Fisher lecture 8 slide 58